## **Egzamin (drugi termin 2023) - Programowanie strukturalne - Zestaw M42**

*Zadanie 1: 6 pkt. Zadanie 2: 12 pkt. Zadanie 3: 14 pkt. Zadanie 4: 18 pkt.*

*Punktacja: 46-50 pkt - bdb(5,0); 41-45 pkt - db+(4,5); 36-40 pkt - db(4,0); 31-35 pkt dst+(3,5); 26-30 pkt - dst(3,0); 0-25 pkt - ndst (2,0).*

Rozwiązania mają być umieszczone zgodnie ze specyfikacją:

- Zadania powinny być umieszczone w archiwum .zip na udostępnionym pendrive.
- Nazwa archiwum powinna być wg schematu NUMERZESTAWU\_NUMERALBUMU.zip gdzie numer zestawu znajduje się na górze kartki z poleceniami. np. A23\_123456.zip
- We wnętrzu archiwum powinny znajdować się tylko same kody w języku C, pliki powinny posiadać dokładnie nazwy (z uwzględnieniem wielkości znaków): zad1.c, zad2.c, zad3.c, zad4.c.
- Maksymalna waga archiwum 10 MB.
- Archiwum powinno być bez hasła.
- W przypadku pominięcie danego zadania, należy dodać plik o nazwie sprecyzowanej wyżej (zawartość może być pusta).
- Kod zakomentowany nie będzie sprawdzany.

*Za zachowanie specyfikacji dokładnie otrzymuję się dodatkowe 2 punkty. Zadania znacznie odbiegające od specyfikacji mogą nie być sprawdzane.*

Polecenia są na odwrocie.

- 1. W folderze DebugXYZ (XYZ losowowe znaki) znajduje się projekt z kodem w języku C. W pliku main.c w niektórych linijkach są komentarze. Twoim zadaniem jest wpisanie wartości odpowiednich zmiennych po wykonaniu konkretnej linii kodu. Dopisanie nowych linijek czy zaburzenie struktury kodu oznacza zero punktów za polecenie. W przypadku znaków, należy zapisać sam znak w apostrofach np. 'c' (wielkość znaków ma znaczenie).
- 2. Napisz funkcję swap\_first\_last, która przyjmuje jako argumenty trzy wskaźniki na zmienne typu int. Funkcja powinna zamienić miejscami wartości początkowej i ostatniej zmiennej. Stwórz przypadek testowy w main tak, aby wyświetlić na konsoli wartości zmiennych przed i po zamianie.
- 3. Napisz funkcję, której argumentem jest dwuwymiarowa tablica elementów (zawierająca zmienne typu int) oraz jej wymiary  $n \in \mathbb{R}$ . Funkcja ma przestawić pierwszą i ostatnią kolumnę miedzy sobą. Jeśli tablica ma mniej niż dwie kolumny, funkcja ma nic nie robić. Stwórz przypadek testowy.

Przykład.

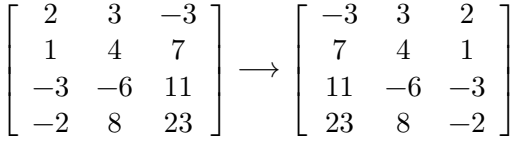

4. Zdefiniuj strukturę floatNode do reprezentowania listy jednokierunkowej bez głowy, w której elementy przechowują liczby zmiennoprzecinkowe:

```
struct floatNode {
    float f;
    struct floatNode *next;
};
```
Napisz funkcję, która przyjmuje jako argumenty dwie takie listy o tej samej liczbie elementów. Funkcja ma zamienić wartości elementów pomiędzy tymi listami (na odpowiednich pozycjach). Stwórz przypadek testowy.